## **Size/download Time Photoshop [BEST]**

The other option for you to obtain Adobe Photoshop is to purchase it. If you are in the US, you can find Adobe Photoshop at Adobe's website. If you are in Canada, you can find it at the Adobe website. There are other sites that sell the software also. Purchasing it is a great option for you so that you can use the software on your computer. Although Photoshop is a program that is used for a variety of purposes, it is most commonly used for creating images. It also has features that allow you to create a professional website. In Photoshop, you can add text, change the size of images, and even add a variety of effects to give images a more professional look. It's important to know the features of Photoshop, and this article will help you do just that.

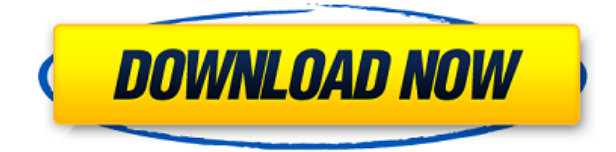

Photoshop CC 2018 continues to keep up with the competition in terms of photo management, editing and printing. But while Adobe's recent pace of innovation may have hit a stride, the bundled Windows-only app hasn't always been an easy purchase. The company has long been home to an extremely loyal, dedicated user-base. Some of Photoshop's most-frequent purchasers are also the most-likely to migrate to a different program despite an easy out-of-the-box transfer. The basic function of Free or open source isn't all that interesting. This is and has been available in Adobe's Batch Processor in the past. Some of the functions, however, give Free Software a distinct edge. For example, if you've got several images in your catalog, Free Software can do much more than the plugin in Adobe's CS4 and CS5 samples. Open or Free Actions are a set of pre-defined tasks that you can apply to numerous images in a context. For example, I can create a JPEG Crop tool; so, I might apply it to all my landscape JPEGs by right-clicking on the Crop tool. This creates a shortcut to the action for immediate use and makes it easier to apply to other images that'd have the same setup. With these updates, you can also get rid of some problematic third-party plugins. These are the ones that don't work with the new Adobe Creative Suite 5, which makes them incompatible with CS 6. You're unlikely to still find the ApopGigE V2 and an older version of the Action Extensions, now that these plugins are incompatible.

## **Photoshop 2021 (Version 22.4)With License Code 2022**

You can also import an image or document of the earth. To do that, select "Layer" in the layers panel (located at the bottom of the application), click "New", and drag the file from your computer to Photoshop. You'll then notice the file is added to the upside-down canvas. When you launch Photoshop, you'll notice a window pops-up that appears to take some time to process. It should be ready by the time you get to it. You'll need to drag your new layers into the layer below any existing layers in your document. Then you'll want to double-click the clipboard layer to open the layer in the tools below. If you haven't pasted a layer on top of it, you'll be given an option to undo the paste process. If you want to remove the paste, you can select the second layer mask and delete it. Create a new layer below any of the layers on the clipboard. You can use the artboards tools to create images to paste into your artboards and to place images on the clipboard layer. Note: You must drag the new layer directly from the artboard. If you drag it from a non-artboard file, it won't work. Adobe Photoshop is different than the other graphic software offered above by Adobe. Photoshop is not only built for the purpose of enhancing images, but it is also an image rendering application. It can edit all types of images including color, black and white, and monochrome types. Photoshop is most commonly used for editing photographs, touching up pictures, cleaning up one layer of a photograph to expose the subtle aspects of it, improving the overall design of a photograph, arranging a variety of elements, resizing a picture, sharpening objects and textures, and drawing on a photograph with various pens and brushes. Saving a photograph in Photoshop does not always save the image in its original form. Depending on the level of enhancement, the quality of the photograph may be reduced by the editing process. e3d0a04c9c

## **Download free Photoshop 2021 (Version 22.4)(LifeTime) Activation Code Activation Code 2023**

The beta of Share for Review features two main capabilities:

- Comment works like the "comment inline" option in the PSD file, letting users comment on the PSD file in the browser with a single click
- Collaborate works like the "comment inline" option, but after the PSD file is published and any changes are synchronized for feedback, it's set to "unlisted" and only visible to the team working on the file

"Our goal was to elevate the creative experience of everyone from beginners to experts at any stage of their career," said Kevin Lynch, senior vice president, applications and technologies, Adobe. "Our customers expressed a desire to easily work on PSD files in any browser, anywhere, instead of having to download a 3rd party tool to do it. Share for Review makes this possible. It's all about empowering people to create a powerful collaborative environment that can scale to any problem." The feature was demonstrated at Adobe MAX for the first time, and is now also available for download and testing. The beta of Share for Review enables users to view, edit and comment on a PSD file (or smart object) through Adobe's open web platform. The feature lets users from a web browser, mobile app and desktop Photoshop begin working on a shared PSD, making it easy for them to comment on changes or collaborate as they work on the same file. "Collaborate is a oneclick option, because it takes away the burden of listing the work done on a PSD file so that others in the collaboration can view it," said Jesse McCartney, managing director, product management, Adobe. "This makes it even easier to collaborate on projects with multiple people across time and locations."

photoshop app download for windows 11 krita photoshop free download photoshop user magazine pdf free download photoshop urdu fonts free download photoshop utilities free download photoshop user free download adobe photoshop app download android adobe photoshop app download apk photoshop app download mac photoshop app download mod

**Adobe Photoshop:** Adobe Photoshop is the best tool to edit videos. You can edit a lot more things like opening more details in a video, and Using tons of editing tools like adding arrows, effects, and text along with the video Adobe also announced that Adobe will offer an upgrade path for customers of Option Media Keyboard, allowing you to enjoy the benefits of the new features of Adobe Photoshop CC without the cost of its tier upgrade. With an upgrade path, customers who purchase the new Adobe Photoshop CC on Option Media Keyboard today will receive the new features and functionality in December. Upgrade paths are available to Adobe ID customers and Photoshop site customers required to purchase the new product. "Our team worked hard to incorporate the feedback we heard at MAX over the past two days, creating more intuitive, smarter and easier-to-use features in Photoshop CC," said Shantanu Narayen, CEO of Adobe. "We are thrilled to share this news with our customers in our Community this week as we celebrate MAX." "I am very excited by the new capabilities Photoshop CC provides in the way that you can collaborate and co-edit files on the fly," said Steve Evans, vice president and general manager of Adobe Creative Cloud. "The new Share for Review feature with its native mobile capabilities, browser extensions, and a desktop flow will bring

collaborative editing to a broad range of consumers." Photoshop (www.adobe.com/photoshop) is a world-leading desktop content creation, photo editing, and Web graphics application that serves more than 194 million users in some 180 countries, including creators, hobbyists, and professionals like graphic designers, illustrators, architects, web and video editors, animators, illustrators, photographers, and mobile content creators.

Photoshop has a selection of five document file formats, some of which may suit the different types of users better. The primary format is EPS, the format used for vector image. PSD is the file format used for vector images and the layers are still separated. In the event of creating raster images, users can use a variety of formats. The files can be saved in PSD, the PNG or JPEG formats. Adobe Photoshop CC 2018 takes things to the next level, covering all the basics and adding much more! The new features are the most advanced ever, meaning a user can always experience the best of Photoshop. Photoshop has plenty of advanced features to help you enhance the quality of your photos. Adobe Photoshop's Edit and now Retouch toolset offer numerous enhancements for photos, videos and other digital content. Photoshop CC 2018 brings in new features that are definite upgrade over the features that were present in previous versions. One of the enhancements is the ability to control the palette, which is a significant step in the way it lets users to work on their images. When it comes to correcting skin imperfections or blemishes, it always felt like a trade-off. Sometimes, we end up paying more attention to the subject that we need to erase than we do to the subject it is covering. Adobe Photoshop is a powerful and full-featured digital imaging application for users of all levels, offering an array of tools to help them make and edit images including such features as layers, brushes, paths, spot healing and adjustments, smart objects and web and vector layers, shapes, text and paths. Photoshop also includes high-end tools for creating images, including retouching, compositing, paint, lighting, drawing and other effects, including masks, layers, gradients, curves, and type.

<https://zeno.fm/radio/photoinstrument-7-6-build-928-portable-serial-key-keygen> <https://zeno.fm/radio/geostatistics-gs-90-crack> <https://zeno.fm/radio/nuance-pdf-converter-professional-70-with-crack> <https://zeno.fm/radio/nero-8-3-6-0-full-crbt-keygen> <https://zeno.fm/radio/hack-windows-genuine-advantage-validation-crack-v1-7-69-2> <https://zeno.fm/radio/shape-collage-pro-3-1-license-key-crack> <https://zeno.fm/radio/optisystem-11-crack> <https://zeno.fm/radio/buku-matematika-kelas-6-pdf> <https://zeno.fm/radio/solution-set-theory-charles-pinter-zip-hit> <https://zeno.fm/radio/new-solucionario-de-transferencia-de-calor-jose-manrique> <https://zeno.fm/radio/oxygen-forensic-suite-2014-keygen-crack> <https://zeno.fm/radio/legacy-of-kain-blood-omen-no-cd-crack> <https://zeno.fm/radio/rogue-trooper-redux-free-download-key-serial> [https://zeno.fm/radio/efootball-pes-2020-ps4-download-pkg-repack-32-gb-update-v1-07-delta-patch-p](https://zeno.fm/radio/efootball-pes-2020-ps4-download-pkg-repack-32-gb-update-v1-07-delta-patch-pesuniverse-option-file-2020) [esuniverse-option-file-2020](https://zeno.fm/radio/efootball-pes-2020-ps4-download-pkg-repack-32-gb-update-v1-07-delta-patch-pesuniverse-option-file-2020)

The program is also capable of using AI technology. In addition to the more commonly used features, such as layers, channels, masks and adjustments, it also includes Sensei, an AI technology that provides instant access to an arsenal of content, templates and techniques. When you right-click an image, for example, you can access everything that belongs to that image, such as its size, resolutions, and patterns. Photoshop Elements includes a library of textures and brushes for effects,

as well as templates for realistic images. Customer artwork can be shared with others and even viewed or edited online. With the program, customers can enhance the look of images and make them more visually appealing. They can use layers to add textured details or shading effects to images. They are also capable of adding layers, shapes and effects. Elements has a feature for social photo sharing, in which you can add watermarks or borders to a photo. You can also quickly access your most recent library of images. All of this is perfect for sharing your recent creations with your family and friends. The latest version of Photoshop has added Lightroom integration, which allows users to import and manage photo libraries from a camera's SD card directly into Creative Cloud. With Photoshop, users can also crop canvas to its native layer, adjust layer contents, and more. The first version of Photoshop was released in 1988. Since then, it has slowly evolved into one of the most powerful image-editing and making software. Photoshop is built in layers. Each can be modified independently of the layers below it. This enables a user to easily make changes to the design without causing unwanted changes to the rest of the design. Lightroom integrates with Photoshop to give a photographer more control over his or her images. It also has an enormous file size for editing on the web.

<https://hhinst.com/advert/adobe-photoshop-download-registration-code-activator-new-2023/> [https://thirdperspectivecapital.com/wp-content/uploads/2023/01/Adobe-Photoshop-2022-Version-230](https://thirdperspectivecapital.com/wp-content/uploads/2023/01/Adobe-Photoshop-2022-Version-2302-Download-Torrent-Activation-Code-License-Key-X64-upDat.pdf) [2-Download-Torrent-Activation-Code-License-Key-X64-upDat.pdf](https://thirdperspectivecapital.com/wp-content/uploads/2023/01/Adobe-Photoshop-2022-Version-2302-Download-Torrent-Activation-Code-License-Key-X64-upDat.pdf) <https://shobaddak.com/wp-content/uploads/2023/01/oradej.pdf> [https://www.yunusbasar.com/wp-content/uploads/2023/01/Adobe-Photoshop-2021-version-22-Full-Ve](https://www.yunusbasar.com/wp-content/uploads/2023/01/Adobe-Photoshop-2021-version-22-Full-Version-With-Licence-Key-PCWindows-upDated-2022.pdf) [rsion-With-Licence-Key-PCWindows-upDated-2022.pdf](https://www.yunusbasar.com/wp-content/uploads/2023/01/Adobe-Photoshop-2021-version-22-Full-Version-With-Licence-Key-PCWindows-upDated-2022.pdf) <https://www.mein-hechtsheim.de/advert/brush-grass-photoshop-download-fix/> [https://vesinhnhatrang.com/2023/01/01/photoshop-cc-full-product-key-torrent-activation-code-windo](https://vesinhnhatrang.com/2023/01/01/photoshop-cc-full-product-key-torrent-activation-code-windows-64-bits-2022/) [ws-64-bits-2022/](https://vesinhnhatrang.com/2023/01/01/photoshop-cc-full-product-key-torrent-activation-code-windows-64-bits-2022/) [http://www.purimlabcoats.net/wp-content/uploads/2023/01/Adobe-Photoshop-App-Download-2020-R](http://www.purimlabcoats.net/wp-content/uploads/2023/01/Adobe-Photoshop-App-Download-2020-REPACK.pdf) [EPACK.pdf](http://www.purimlabcoats.net/wp-content/uploads/2023/01/Adobe-Photoshop-App-Download-2020-REPACK.pdf) <https://asu-bali.jp/wp-content/uploads/2023/01/English-Fonts-For-Photoshop-Free-Download-UPD.pdf> [http://tutmagazine.net/download-free-adobe-photoshop-2022-version-23-1-1-licence-key-x3264-latest](http://tutmagazine.net/download-free-adobe-photoshop-2022-version-23-1-1-licence-key-x3264-latest-release-2023/)[release-2023/](http://tutmagazine.net/download-free-adobe-photoshop-2022-version-23-1-1-licence-key-x3264-latest-release-2023/) <https://clickasma.ir/stroke-brushes-for-photoshop-free-download-fix/> [http://www.jobverliebt.de/wp-content/uploads/Download-free-Photoshop-2021-Version-2201-License-](http://www.jobverliebt.de/wp-content/uploads/Download-free-Photoshop-2021-Version-2201-License-Code-Keygen-lAtest-release-2022.pdf)[Code-Keygen-lAtest-release-2022.pdf](http://www.jobverliebt.de/wp-content/uploads/Download-free-Photoshop-2021-Version-2201-License-Code-Keygen-lAtest-release-2022.pdf) <https://realbeen.com/wp-content/uploads/2023/01/elgbern.pdf> [https://vizforyou.com/wp-content/uploads/2023/01/Photoshop-Cc-2019-Trial-Version-Download-UPDA](https://vizforyou.com/wp-content/uploads/2023/01/Photoshop-Cc-2019-Trial-Version-Download-UPDATED.pdf) [TED.pdf](https://vizforyou.com/wp-content/uploads/2023/01/Photoshop-Cc-2019-Trial-Version-Download-UPDATED.pdf) <https://cambodiaonlinemarket.com/wp-content/uploads/2023/01/mycafaus.pdf> <https://hexol.com/wp-content/uploads/2023/01/breaashl.pdf> <https://ekokai.com/wp-content/uploads/2023/01/jairuny.pdf> [https://mr-h.net/wp-content/uploads/2023/01/Adobe-Photoshop-2021-version-22-License-Key-WIN-M](https://mr-h.net/wp-content/uploads/2023/01/Adobe-Photoshop-2021-version-22-License-Key-WIN-MAC-X64-2023.pdf) [AC-X64-2023.pdf](https://mr-h.net/wp-content/uploads/2023/01/Adobe-Photoshop-2021-version-22-License-Key-WIN-MAC-X64-2023.pdf) <https://amtothepm.com/wp-content/uploads/2023/01/jameinc.pdf> <http://couponhost.net/2023/01/01/pc-photoshop-app-download-windows-10-portable/> [https://nhadatvip.org/wp-content/uploads/2023/01/Download-Photoshop-2022-Version-2301-With-Lic](https://nhadatvip.org/wp-content/uploads/2023/01/Download-Photoshop-2022-Version-2301-With-Licence-Key-With-Key-upDated-2022.pdf) [ence-Key-With-Key-upDated-2022.pdf](https://nhadatvip.org/wp-content/uploads/2023/01/Download-Photoshop-2022-Version-2301-With-Licence-Key-With-Key-upDated-2022.pdf) [https://www.godmotivated.org/wp-content/uploads/2023/01/Photoshop\\_2021\\_Version\\_2211.pdf](https://www.godmotivated.org/wp-content/uploads/2023/01/Photoshop_2021_Version_2211.pdf) <http://www.aolscarborough.com/mac-photoshop-free-download-work/> <https://nadiasalama.com/photoshop-cs5-download-free-lifetime-activation-code-for-windows-2022/> [https://shopigan.com/download-adobe-photoshop-express-registration-code-for-pc-latest-version-202](https://shopigan.com/download-adobe-photoshop-express-registration-code-for-pc-latest-version-2023/)

[3/](https://shopigan.com/download-adobe-photoshop-express-registration-code-for-pc-latest-version-2023/)

[http://amlakzamanzadeh.com/wp-content/uploads/2023/01/Adobe-Photoshop-Free-Download-Softonic](http://amlakzamanzadeh.com/wp-content/uploads/2023/01/Adobe-Photoshop-Free-Download-Softonic-For-Windows-7-TOP.pdf) [-For-Windows-7-TOP.pdf](http://amlakzamanzadeh.com/wp-content/uploads/2023/01/Adobe-Photoshop-Free-Download-Softonic-For-Windows-7-TOP.pdf) [https://alohasurf.com/wp-content/uploads/2023/01/Photoshop\\_2021\\_Version\\_2251.pdf](https://alohasurf.com/wp-content/uploads/2023/01/Photoshop_2021_Version_2251.pdf) <https://kidztopiaplay.com/wp-content/uploads/2023/01/octasali.pdf> <http://itsasistahthing.com/?p=3831> [https://turn-key.consulting/wp-content/uploads/2023/01/Download-free-Photoshop-2022-Version-230-](https://turn-key.consulting/wp-content/uploads/2023/01/Download-free-Photoshop-2022-Version-230-Keygen-Full-Version-License-Key-Full-64-Bits-2023.pdf) [Keygen-Full-Version-License-Key-Full-64-Bits-2023.pdf](https://turn-key.consulting/wp-content/uploads/2023/01/Download-free-Photoshop-2022-Version-230-Keygen-Full-Version-License-Key-Full-64-Bits-2023.pdf) <https://lagaceta.montehermoso.com.ar/advert/adobe-photoshop-cc-2015-version-17-hack-2022/> <http://bartarmobile.com/?p=8393> <https://208whoisgreat.com/wp-content/uploads/2023/01/randrafy.pdf> <https://www.anewpentecost.com/adobe-photoshop-7-0-windows-7-software-download-new/> <https://psychomotorsports.com/motorcycles/99823-photoshop-filehippo-7-0-download-top/> <https://leidenalumni.id/wp-content/uploads/2023/01/elyskail.pdf> <https://ufostorekh.com/wp-content/uploads/2023/01/laureriv.pdf> <https://www.christymannauthor.com/wp-content/uploads/2023/01/narkapa.pdf> <https://qeezi.com/advert/photoshop-app-download-for-mac-updated/> <http://moonreaderman.com/download-photoshop-free-for-windows-10-full-version-new/> <https://ukrainefinanceplatform.com/wp-content/uploads/2023/01/vercara.pdf>

The Photoshop mobile app includes an all-new Actions panel that allows users to streamline actions:

- Easily add, rename, and re-order actions
- Keep actions organized and easily accessible
- Create accounts, so that you can auto-save styles and actions

The release of Photoshop CC 2020 (beta) marks the first major upgrade to Photoshop since Adobe introduced Photoshop CC in December 2016. New features and functionalities in CC have included Shaper, a selection tool that increases the speed and accuracy of your work. Other new features include a service menu that provides an easy way to restyle or collaborate on images; make perfect (virtual) copies of images; and a new background selector for easy selection of objects in your image. CC 2020 is available today for free from adobe.com for Windows, macOS, and Linux. And the mobile app now offers a customizable Quick Menu that gives users instant access to the features they use the most. The new workspace makes the most powerful tools easily accessible with instant access to tools, actions, and presets. The workspace also uses techniques such as zooming, panning, and exposure to make autofocus, image adjustments, and editing sp more efficient. Download the free Photoshop mobile app today to get started! The Photoshop mobile app is available for iOS and Android on the App Store and Google Play, respectively. Users may also access Photoshop CC 2020 features using the web from any web browser on macOS and Windows. For more information, visit appsto.re/us/aF8xMj.i .